## Factores Primos (C)

Use un diagrama de árbol para encontrar los factores primos de cada número.

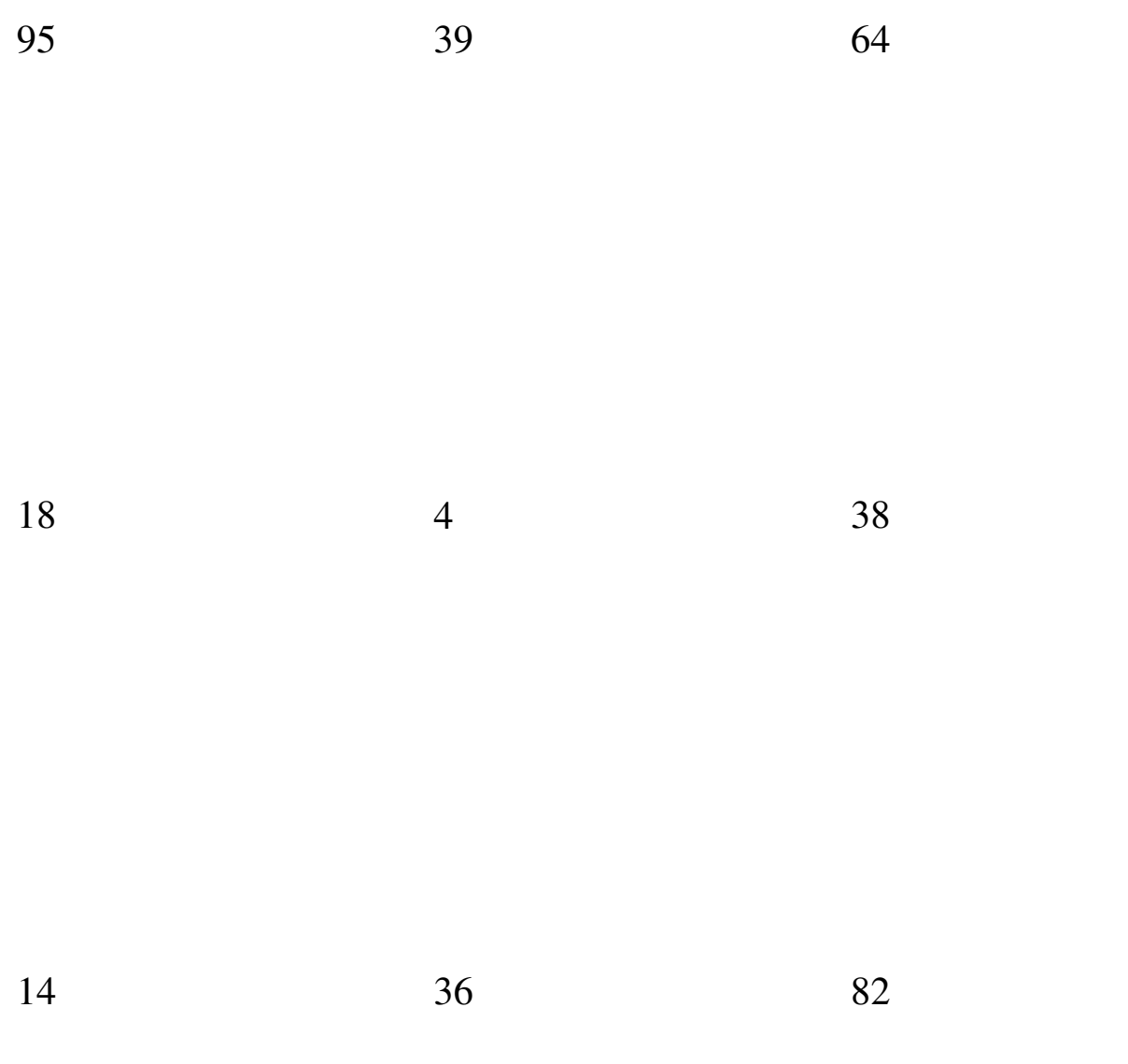

## Factores Primos (C) Respuestas

Use un diagrama de árbol para encontrar los factores primos de cada número.

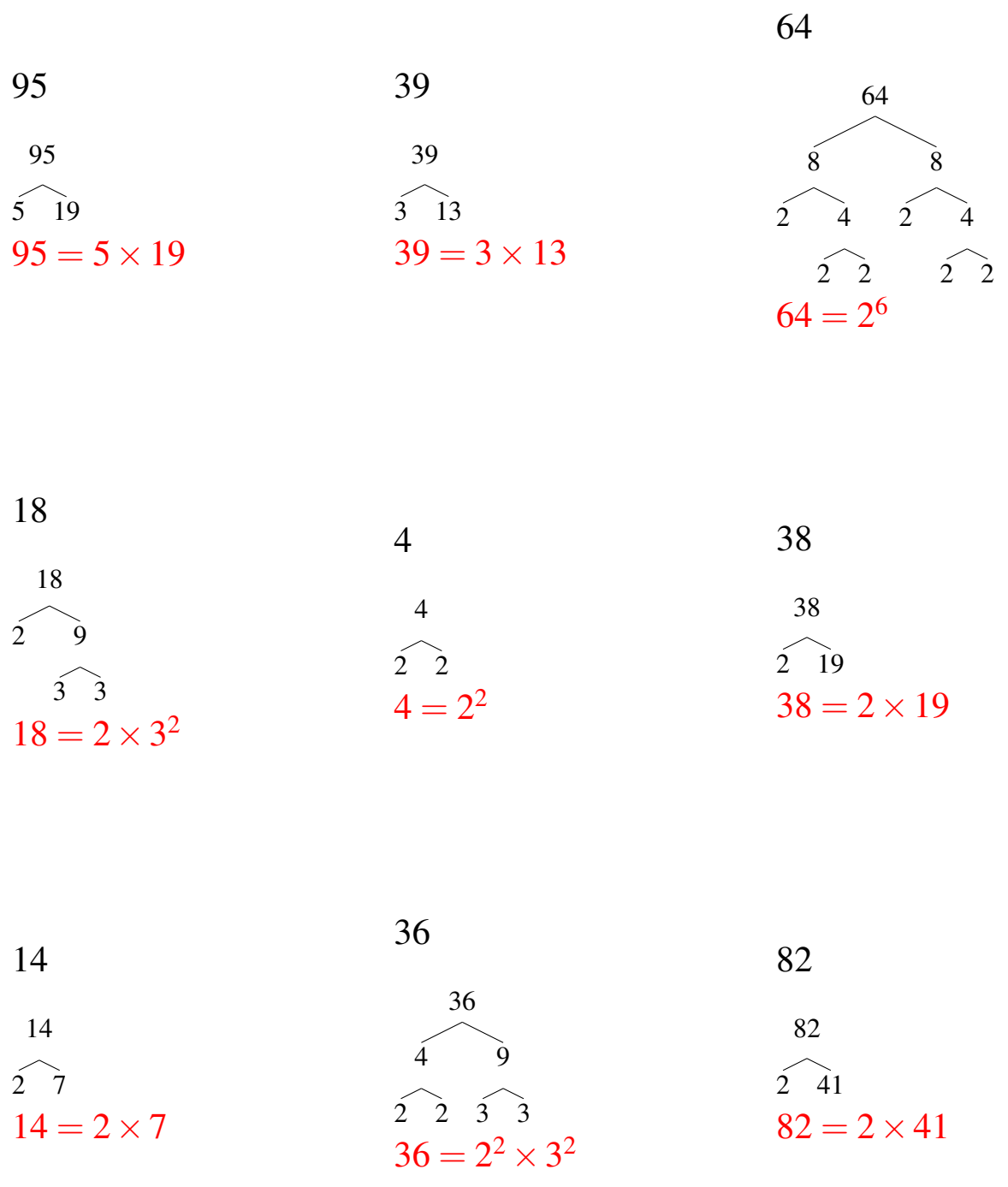